WHITEPAPER

# Steuerung der Bitrate für IP-Video

Durchschnittliche Bitrate (ABR), Variable Bitrate (VBR) und Maximale Bitrate (MBR)

**März 2023**

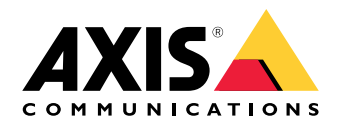

### Zusammenfassung

Ein Bitraten-Controller ist ein Mechanismus, der die Bitrate von verschlüsseltem Video überwacht und entscheidet, wann sie reduziert werden muss. Es gibt unterschiedliche Bitratenstrategien, um die passende Bitrate für die Bandbreite und Speicherkapazität des Videosystems zu bestimmen. Dieses Whitepaper stellt die in den Netzwerk-Videoprodukten von Axis angewandten Strategien zur Steuerung der Bitrate ABR, VBR und MBR vor und vergleicht sie. CBR (Konstante Bitrate) wird nur kurz in einem Anhang dargestellt, da es auch von verschiedenen anderen Anbietern von Netzwerk-Video eingesetzt wird.

• **ABR (Durchschnittliche Bitrate)** ist ein ausgefeiltes Kontrollschema für die Bitrate, das die Videoqualität verbessert, dabei aber den Speicherbedarf innerhalb der Systemgrenzen hält. Das ABR-Verfahren zielt nicht primär auf die Einsparung von Bandbreite ab, sondern es hält ein Bitrate-Budget über einen bestimmten Zeitraum ein: Einem Videostream wird eine bestimmte Speichergröße zugewiesen und der ABR-Controller passt die Videoqualität so an, dass sie den gesamten Stream aufnehmen kann.

Da ABR die aktuelle Bitrate ständig überwacht, protokolliert die Kamera den Speicherverbrauch und projiziert ständig die Soll-Bitrate, um die optimale Videoqualität über den festgelegten Zeitraum zu erhalten. Ungenutzter Speicher aus früheren, inaktiveren Zeiträumen kann verwendet werden, um in späteren, aktiveren Zeiträumen eine hohe Videoqualität zu wahren, ohne das Bitrate-Budget zu überschreiten. ABR funktioniert mit kontinuierlich aufgezeichneten Streams ohne geplante Pausenzeiten. Es wird von ARTPEC-basierten Axis Produkten mit Softwareversion 9.40 oder später unterstützt. ABR ist eine gute Ergänzung zu Zipstream.

- **VBR (Variable Bitrate)** ist die einfachste Kontrollstrategie für die Bitrate. Es bietet den Vorteil einer konstanten, uneingeschränkten Videoqualität, hat aber leider einen oft unkalkulierbaren Speicherbedarf. Bewegungen oder andere Ereignisse in der Szene können die Größe und Bitrate des Streams deutlich erhöhen, so dass ein VBR-System für diese Fälle eine umfangreiche Speichermarge vorsehen muss.
- **MBR (Maximale Bitrate)** ist eine Strategie, die garantiert, dass die Bitrate unter einem vorgegebenen Wert bleibt, unabhängig von der Komplexität der Videoszene. MBR lässt zu, dass die Bitrate kurzfristig den Grenzwert überschreitet, hält aber die durchschnittliche Bitrate darunter. Die Begrenzung der Bitrate geschieht ohne Rücksicht auf die Folgen für die Bildqualität, die sich dadurch meist allgemein verschlechtert. Je größer die Lücke zwischen der aktuellen und der maximal zulässigen Bitrate, desto größer ist die Gefahr, forensisch relevante Details zu verlieren. Bei einer sorgfältig ausgewählten Bitrate kann MBR Systeme wirksam vor unnötigen Bitratenspitzen und Datenverlust durch mangelnden Speicherplatz oder schlechte Netzwerk-Konnektivität schützen.

Haben Speicher, Netzwerk und VMS alle eine unbeschränkte Kapazität, liefert VBR die beste Videoqualität. In Systemen mit begrenzter Kapazität kann durch eine sorgfältig gewählte Komprimierungsstufe und MBR mit hoher Bitrate trotzdem eine hohe Videoqualität gewahrt werden. Doch in den meisten Fällen ist wahrscheinlich ABR mit MBR-Grenzwert die beste Wahl. Diese Kombination kann auch bei veränderlichen Bedingungen in einer Szene die optimale Videoqualität bewahren. Ist das MBR-Limit hoch genug, wird jede Verschlechterung der Bitrate angezeigt.

## Inhalt

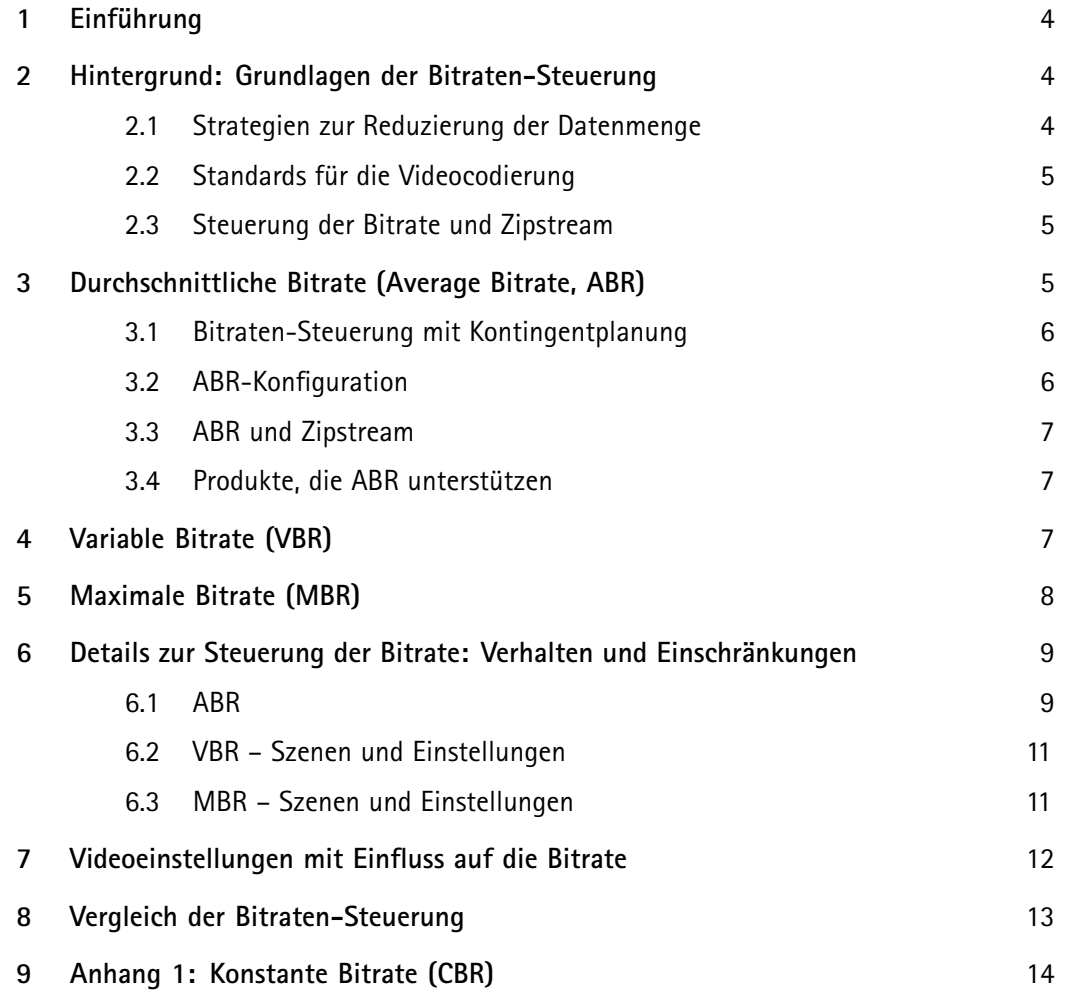

### <span id="page-3-0"></span>1 Einführung

Ein Bitraten-Controller ist ein Mechanismus, der die Bitrate von verschlüsseltem Video überwacht und entscheidet, wann sie reduziert werden muss. Es gibt unterschiedliche Bitratenstrategien, um die passende Bitrate für die Bandbreite und Speicherkapazität des Videosystems zu bestimmen.

Dieses Whitepaper stellt die in den Netzwerk-Videoprodukten von Axis verwendeten Bitraten-Steuerverfahren ABR, VBR und MBR vor und vergleicht, wie gut die Methoden für verschiedene Szenen geeignet sind. Außerdem erfahren Sie, welche Parameter die Effizienz der verschiedenen Verfahren bestimmen. CBR (Konstante Bitrate) wird nur kurz in einem Anhang dargestellt, da es auch von verschiedenen anderen Anbietern von Netzwerk-Video eingesetzt wird.

### 2 Hintergrund: Grundlagen der Bitraten-Steuerung

Die meisten Sicherheitssysteme haben leider nur eine begrenzte Kapazität. Um Speicherressourcen, Netzwerkbandbreite oder beides genau abzustimmen, benötigt ein Sicherheitssystem einen Mechanismus, der die von den Video-Streamingvorrichtungen generierte Datenmenge begrenzt. Dies übernimmt die Bitraten-Steuerung.

#### **2.1 Strategien zur Reduzierung der Datenmenge**

Die Steuerung der Bitrate ist eng mit dem Video-Codierverfahren verbunden, das die Video-Rohdaten mit extrem hohen Bitraten in zur Übertragung oder Speicherung bereite Videos mit einer für die Anwendung geeigneten Bitrate umwandelt. Der Video-Codieralgorithmus erkennt und entfernt unnötige Informationen und formatiert das Video zu einem optimalen Videostream. Parallel dazu verfolgt eine Steuerschleife (der Bitraten-Controller) die ausgehende Bitrate und bestimmt, wie viele Informationen entfernt werden müssen. Die gewünschte Bitrate muss gemäß der ausgewählten Bitratenstrategie erzielt werden, was hauptsächlich über eine dynamische Anpassung der Videoqualität geschieht.

Es gibt viele Möglichkeiten, um die Bitrate eines Videos zu verändern, ohne Qualitätserwartungen zu enttäuschen. Die meisten Algorithmen erfordern jedoch eine vorherige manuelle Eingabe und passen sich nicht an veränderliche Bedingungen in einer Szene an. Die Konfiguration der Bitrate in Überwachungssituationen ist kompliziert und zeitaufwändig, denn Videospeicher ist teuer und das Überwachungssystem muss unbeaufsichtigt funktionieren können.

Die häufigsten Verfahren zur Bitraten-Steuerung sind Maximale Bitrate (MBR) und Konstante Bitrate (CBR). Diese erzwingen die ausgewählte maximale Bitrate, was aber die forensisch nutzbare Videoqualität drastisch verschlechtern kann. Durchschnittliche Bitrate (Average Bitrate, ABR) ist eine verfeinerte Kontrollstrategie, die nur eine minimale Konfiguration erfordert und auch ohne Überwachung für eine optimale Videoqualität sorgen kann.

Die folgende Abbildung zeigt zum Vergleich von ABR mit MBR einen Ausschnitt aus einem Video einer größeren Szene mit viel Bewegung. Das Video wurde mit einer maximalen Bitrate von <sup>500</sup> kbit/s und unterschiedlichen Kontrollverfahren der Bitrate codiert – ABR links und MBR rechts. Bildqualität und Bildrate sind bei ABR deutlich höher, da dieses Verfahren bei kurzen Bewegungen in einer ansonsten sehr <span id="page-4-0"></span>ruhigen Szene eine viel höhere Bitrate (ca. <sup>4000</sup> kbit/s) ermöglicht. Der Speicher des ABR-Controllers kann bei Bedarf kurzfristig eine höhere Bitrate zulassen, der MBR-Algorithmus bietet diese Flexibilität nicht.

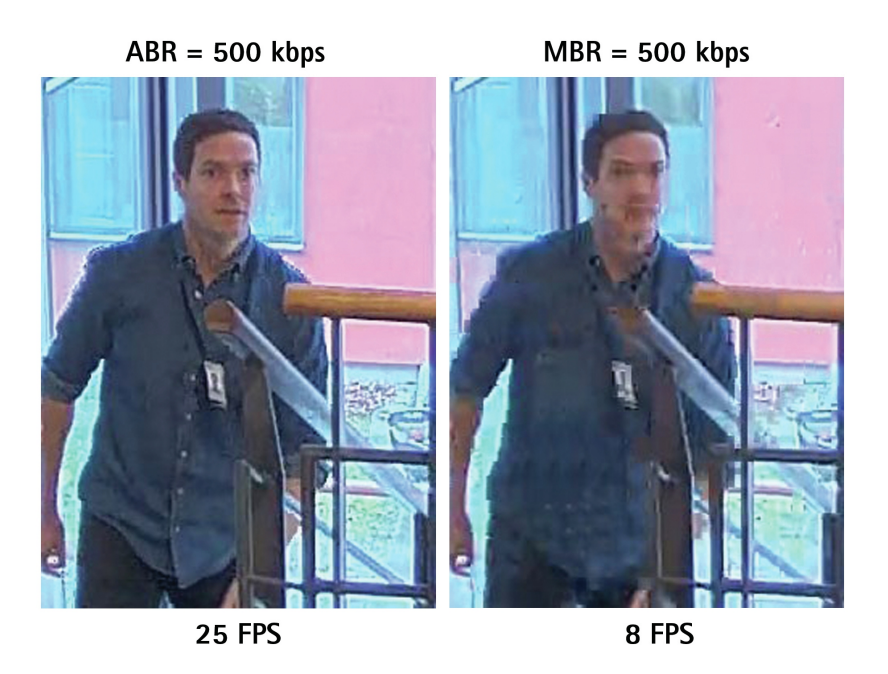

*Figure 1. Ausschnitt aus einem Videobild einer größeren Szene mit viel Bewegung. Bildqualität und Bildrate sind bei ABR deutlich höher, da es bei kurzen Bewegungen in einer ansonsten sehr ruhigen Szene eine viel höhere Bitrate (ca. <sup>4000</sup> kbit/s) ermöglicht.*

### **2.2 Standards für die Videocodierung**

Eine höhere Bitrate bedeutet in der Regel eine bessere Videoqualität, aber die verschiedenen Algorithmen zur Videocodierung sind unterschiedlich effektiv. Die Algorithmen für Video-Encoder werden nach Video-Codierstandards eingeteilt. Jede Generation kann in der Regel Video stärker komprimieren, bei gleichbleibender Bitrate. Der heute gebräuchlichste Standard für Video-Codierung ist H.264/AVC. Die Nachfolgeversion H.265/HEVC wird in der Überwachungsbranche vor allem aufgrund ihrer Komplexität, der schlechteren Leistung bei schwachem Licht und Lizenzproblemen bisher noch kaum angewendet.

### **2.3 Steuerung der Bitrate und Zipstream**

Die Axis Zipstream-Technologie ist eine mit Standards kompatible Video-Encoder-Implementierung, die deutlich effizienter arbeitet als Standard-Encoder. Im Gegensatz zu den meisten Technologien zur Reduzierung der Bitrate schränkt Zipstream nicht nur die Bitrate ein. Stattdessen sorgen intelligente Algorithmen dafür, dass forensisch relevante Informationen identifiziert und lokal in hoher Qualität bewahrt werden. Die übrigen Bildteile werden stärker reduziert, um die durchschnittliche Bitrate zu verringern. Der Video-Encoder kann zwar auch mithilfe des Zipstream-Algorithmus' feststellen, wo im Bild Bits eingespart werden können, aber ein Kontrollalgorithmus setzt darüber hinaus die gewählte Strategie durch.

### 3 Durchschnittliche Bitrate (Average Bitrate, ABR)

ABR ist ein ausgeklügelter Mechanismus zur Steuerung der Bitrate, der unter Berücksichtigung der zugeteilten Speichergröße pro Kamera für eine optimale Videoqualität sorgt. Durch Konfiguration der <span id="page-5-0"></span>Aufbewahrungszeit und des zugewiesenen Speichers auf Kameraebene überwacht der eingebettete Algorithmus ständig die Parameter für die Videokomprimierung und passt sie an, was zuverlässige Prognosen des Speicherbedarfs ohne Einbußen bei der Bildqualität ermöglicht.

#### **3.1 Bitraten-Steuerung mit Kontingentplanung**

ABR regelt die Bitrate abhängig vom Bitrate-Budget, das Sie in den Kameraeinstellungen festgelegt haben. Einem Videostream wird eine bestimmte Menge an Speicher zugewiesen, und der ABR-Controller der Kamera passt die Videoqualität so an, dass das Video aus dem gesamten Zeitraum in dieses Budget passt. Da ABR die Bitrate ständig überwacht, protokolliert die Kamera den Speicherverbrauch und projiziert ständig die Soll-Bitrate, um die optimale Videoqualität für den entsprechenden Zeitraum zu erhalten. Ungenutzter Speicher aus früheren, inaktiveren Zeiträumen kann für die Aufrechterhaltung einer hohen Videoqualität in späteren, aktiveren Zeiträumen verwendet werden, ohne das Bitrate-Budget zu überschreiten.

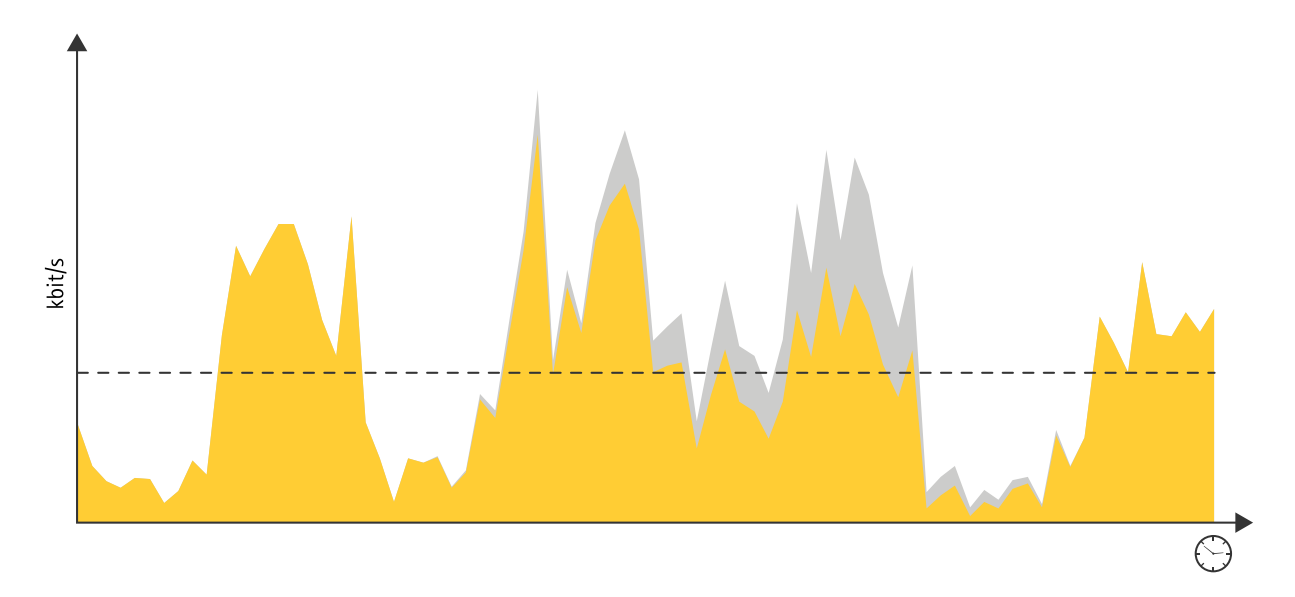

*Figure 2. Mit ABR kann dank der Einsparungen aus früheren, inaktiveren Zeiträumen eine hohe Bildqualität auch in Spitzenzeiten gewahrt werden. Es muss lediglich die gewünschte durchschnittliche Bitrate über den gesamten Zeitraum eingehalten werden.*

Der ABR-Algorithmus nimmt Schätzungen anhand der historischen Bitraten vor und passt die Komprimierungsstufe automatisch an den Speicher-Zielwert an. Die Komprimierungsstufe (festgelegt über den Quantisierungsparameter QP) wirkt sich direkt auf die Bildqualität aus. Realistisch konfiguriert, optimiert ABR aber die Qualität, ohne die Speichergrenzen zu überschreiten.

ABR wird für jeden Stream einzeln konfiguriert. Der Bitratenverlauf ist bei den gleichen Parametern in jeder Streamkonfiguration anders. Der Algorithmus funktioniert weiter, auch wenn ein Stream vorübergehend ausfällt oder die Kamera neu gestartet wird.

ABR kann für alle Arten von Anwendungen und Systemen mit kontinuierlicher Aufzeichnung ohne geplante Pausenzeiten verwendet werden.

### **3.2 ABR-Konfiguration**

Bei Konfiguration von ABR mit einem zu beschränkten Bandbreitenbudget erzeugt der Controller Bitraten-Herabsetzungsereignisse im Ereignissystem der Kamera. Diese Ereignisse können von jeder <span id="page-6-0"></span>Systemsoftware überwacht werden, die Kameraereignisse erkennt und Benachrichtigen an den Systemeigentümer generiert. Die Benutzerschnittstelle der Kamera verfügt über einen integrierten Bitratenrechner, der die Konfiguration unterstützt. Die sicherste und genaueste Schätzung des Speicherbedarfs liefert das Online-Tool AXIS Site Designer. Es kann Einstellungen berechnen, die genau für die Kamera und den jeweiligen Einsatzzweck optimiert sind.

Folgende Einstellungen können konfiguriert werden:

- Retention time (Aufbewahrungszeit)
- Storage / Target bitrate (Speicher / Ziel-Bitrate; der Rechner wandelt die Werte entsprechend um)
- Maximum bitrate (Maximale Bitrate; optional, kann die durchschnittliche Bitrate anhand der maximalen Bitrate kombinieren)

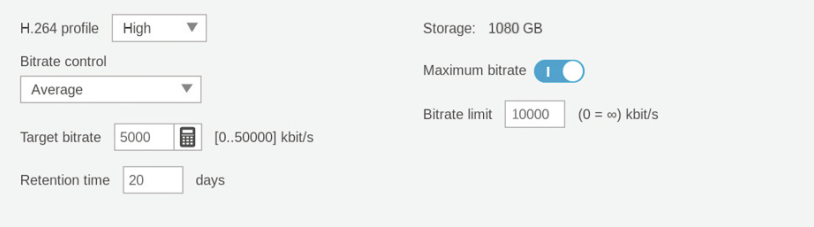

*Figure 3. Konfigurationsfenster für die Kamera mit Bitratenrechner und Option zum Hinzufügen des MBR-Limits*

Mit einer neuen VAPIX-API für ABR-Konfigurationen werden alle VMS-Anbieter eine ABR-Konfiguration direkt im VMS implementieren können. Speicherbeschränkungen werden am besten von einem zentralen Punkt im System aus verwaltet, von dem aus der gesamte Speicherbedarf kontrolliert werden kann. Das Tool AXIS Device Manager unterstützt auch eine automatische und koordinierte ABR-Konfiguration mehrerer Kameras.

#### **3.3 ABR und Zipstream**

ABR funktioniert sehr gut in Verbindung mit Axis Zipstream, ohne dessen Abstimmung und Einstellungen zu verändern. Der Zipstream-eigene Algorithmus spart in Bildbereichen ohne Priorität weiterhin Bandbreite ein. ABR hingegen ermöglicht die Nutzung der Zipstream-Einsparungen für spätere kurzzeitige Bandbreitenspitzen in der Szene. Mit den Einsparungen durch dynamische Bilder pro Sekunde (dynamische FPS) und Dynamic Group of Pictures (dynamische GOP) kann später der forensische Wert erhöht werden.

#### **3.4 Produkte, die ABR unterstützen**

ABR wird von Axis Produkten unterstützt, die auf ARTPEC-5, ARTPEC-6, ARTPEC-7 und ARTPEC-8 mit Software-Version 9.40 oder höher basieren.

### 4 Variable Bitrate (VBR)

VBR ist die einfachste Kontrollstrategie für die Bitrate. Es bietet den Vorteil einer konstanten und uneingeschränkten Videoqualität, hat aber leider einen oft unkalkulierbaren Speicherbedarf. Das liegt <span id="page-7-0"></span>daran, dass Bewegungen oder andere Ereignisse in der Szene die Größe und Bitrate des Streams deutlich erhöhen können, so dass ein VBR-System für diese Fälle eine relativ große Speichermarge vorsehen muss.

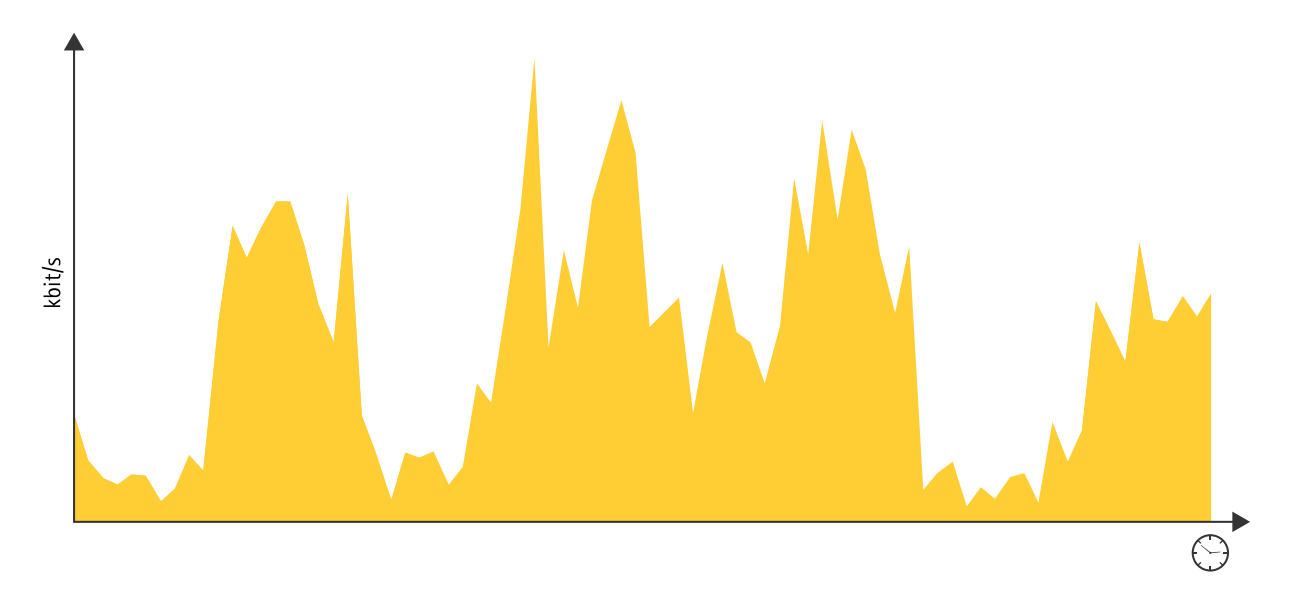

*Figure 4. Bei VBR kann die Bitrate variieren, was zwar zu einer einwandfreien Bildqualität, aber einem unkalkulierbaren zugehörigen Speicherbedarf führt.*

### 5 Maximale Bitrate (MBR)

MBR garantiert, dass die Bitrate unabhängig von der Komplexität der Videoszene unter einem festgelegten Limit bleibt. Falls die Bitrate das Limit überschreitet, komprimiert MBR das Video einfach weiter, um die Bitrate niedrig zu halten. Dies geschieht ohne Rücksicht auf die Folgen für die Bildqualität, die sich dadurch meist allgemein verschlechtert. Je größer die Lücke zwischen der aktuellen und der maximal zulässigen Bitrate, desto größer ist die Gefahr, durch die stärkere Komprimierung forensisch relevante Details zu verlieren.

MBR lässt zu, dass die Bitrate kurzzeitig den Grenzwert überschreitet. Die durchschnittliche Bitrate über einen längeren Zeitraum bleibt jedoch darunter.

MBR wird in Videosicherheitsausrüstung häufig eingesetzt. Leider wird das Bitraten-Limit oft auf einen sehr niedrigen Standardwert festgelegt, was eine suboptimale Videoqualität in komplexen Szenen zur Folge hat. Die meisten Werkzeuge zur Speicherberechnung stützen ihre Berechnungen auf den unteren MBR-Grenzwert, so dass die Systeme von Sicherheitsberatern und Integratoren, die Videosicherheitssysteme mithilfe dieser Tools entwickeln, oft Speicher haben, die für hochwertige Videoaufzeichnungen nicht ausreichen.

Der MBR-Algorithmus ist nicht in erster Linie dafür ausgelegt, Speicher zu sparen, sondern um große Datenverluste zu vermeiden. Bei einer sorgfältig ausgewählten Bitrate kann MBR Systeme wirksam vor unnötigen Bitratenspitzen und Datenverlust durch mangelnden Speicherplatz oder schlechte Netzwerk-Konnektivität schützen.

<span id="page-8-0"></span>Der in Axis Produkten verwendete MBR-Algorithmus wurde früher als CBR (Konstante Bitrate) bezeichnet. Details dazu siehe Anhang "CBR".

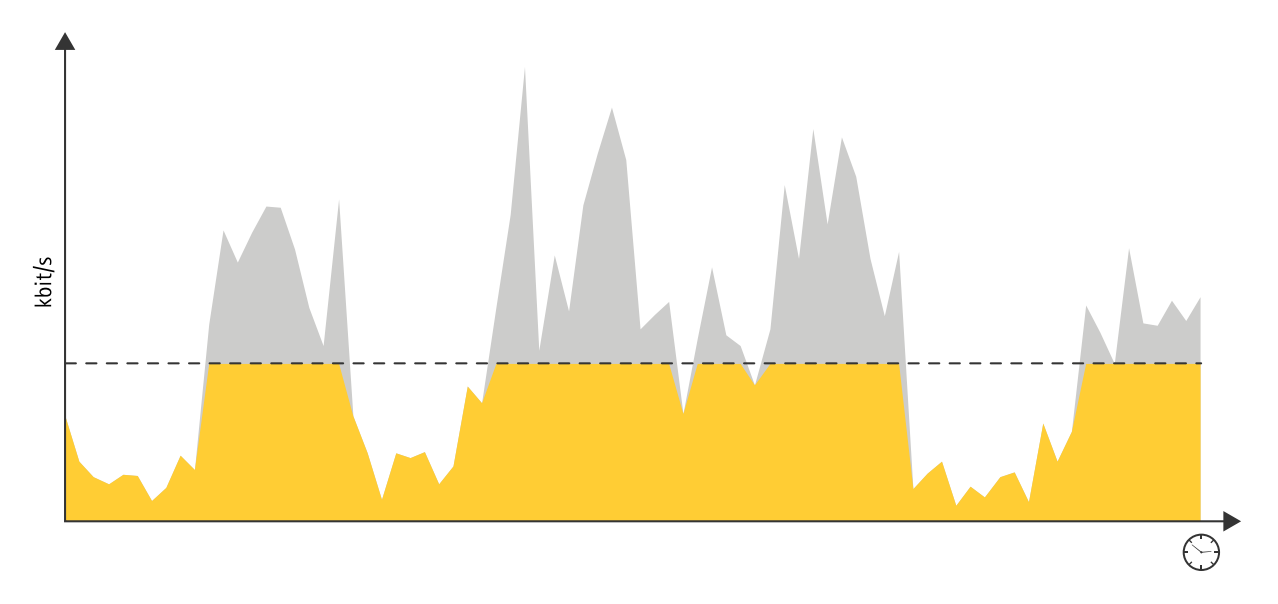

*Figure 5. MBR, hier mit einem aggressiven Bitrate-Limit veranschaulicht. Der Speicherbedarf wird vorhersehbar sein, aber in komplexen Szenen können viele Daten verloren gehen.*

### 6 Details zur Steuerung der Bitrate: Verhalten und Einschränkungen

In jedem Bitraten-Steuerungsverfahren gibt es bestimmte Einstellungen zur Veränderung der Bitrate. Einige Teile der Konfiguration sind möglicherweise recht komplex und erscheinen nicht unbedingt logisch. Das liegt in der Vergangenheit der Axis API, früheren Implementierungen und dem Ziel der Abwärtskompatibilität mit bestehenden Partneranwendungen begründet. Andere, allgemeinere Bildparameter wie Bildrate, Auflösung, WDR-Einstellungen und Kameraparameter, beeinflussen die Bitrate ebenfalls. Am Ende dieses Kapitels werden die Schritte beschrieben, wie die Bitrate von einer Kamera aus optimiert werden kann, um die beste Qualität pro Bit zu erhalten.

In den folgenden Unterabschnitten verwenden wir den Begriff "Szene mit geringer Komplexität" zur Beschreibung einer Überwachungsszene mit wenig oder ohne Bewegung. Eine hochkomplexe Szene enthält in der Regel viele Bewegungen in unterschiedliche Richtungen. Es kann aber auch eine statische Szene sein, während eine PTZ-Kamera (für Schwenken/Neigen/Zoomen) in eine neue Position bewegt wird.

#### **6.1 ABR**

#### **6.1.1 Szenen und Einstellungen**

ABR soll nicht vorrangig Bandbreite einsparen, sondern die Videoqualität verbessern und gleichzeitig verhindern, dass die Speicherkapazität des Systems überschritten wird. Das Verfahren funktioniert mit kontinuierlich aufgezeichneten Streams ohne geplante Pausenzeiten. ABR wird als MBR-Algorithmus mit automatischer Parametereinstellung umgesetzt, um das über einen bestimmten Zeitraum gemittelte Bitratenziel zu erreichen.

Der ABR-Algorithmus benötigt einen 24-stündigen Zeitraum mit typischen Szenenabweichungen, um die richtige Balance zwischen Qualität und Bitrate zu finden. ABR löscht oder speichert keine Aufzeichnungen – es regelt lediglich die Konfiguration des Budgets. Daher müssen die Recorder-Einstellungen unbedingt zu dieser Konfiguration passen.

Eine Szene geringer Komplexität erzeugt einen Stream mit geringer Bitrate, doch sobald etwas geschieht, das die Komplexität erhöht, steigt die Bitrate sprunghaft an.

Eine hochkomplexe Szene erzeugt einen Stream mit hoher Bitrate. Berechnet der Controller aber, dass das langfristige Speicherziel gefährdet sein könnte, wird die Bildqualität und – falls unbedingt notwendig – sogar die Bildrate herabgesetzt. Kurzfristiges Überschwingen ist zulässig, und eine eventuell früher eingesparte Bitrate kann verwendet werden, um später mehr wichtige Daten zu behalten, falls es das Bitrate-Budget zulässt. Wird ABR mit einem angemessenen MBR-Grenzwert kombiniert, werden sogar bei extremen Bedingungen in einer Szene schwache Aufzeichnungsgeräte, Videoplayer oder Netzwerke nicht überlastet. In Extremfällen könnte die Speicherkapazität überschritten werden, doch dies sollte nur bei einer unrealistischen Auswahl von Speicherplatz oder Ziel-Bitrate der Fall sein. Siehe dazu den Abschnitt Ereignisse weiter unten.

Einstellungen, die ABR beeinflussen:

- Die Komprimierungsstufe legt die erforderliche Qualität des Videos fest. Eine geringere Komprimierungsstufe liefert eine bessere Bildqualität, erhöht aber die Bitrate. Eine höhere Komprimierungsstufe liefert eine geringere Bitrate, aber auch Videos schlechterer Qualität.
- Die Aufbewahrungszeit legt fest, wie lange (in Tagen) die Aufzeichnungen gespeichert werden.
- Der Speicher oder die Ziel-Bitrate legt den Grenzwert für den Zeitraum fest. Der Rechner wandelt beide Werte automatisch um.
- Die maximale Bitrate legt einen optionalen (höheren) Grenzwert fest, der zusätzlich zum durchschnittlichen Bitraten-Grenzwert erzwungen wird, um eine Netzwerkverbindung oder einen Recorder nicht zu überlasten.
- Die GOP-Länge bestimmt die Länge der für das Video verwendeten Bildergruppe (Group of Pictures, GOP). Eine kürzere GOP-Länge führt zu mehr I-Frames und damit einer höheren Bitrate. Ein höherer GOP-Längenwert führt zu weniger I-Frames und damit einer geringeren Bitrate. Bei einer zu hohen GOP-Länge ist die Suchfunktion im aufgezeichneten Video komplizierter, weil sie auf ein I-Frame verweisen muss, um die folgenden P-Frames des Videos wiederzugeben. Außerdem verbleiben bei einem Datenverlust visuelle Artefakte, da nur die I-Frames vollständig aktualisiert werden.

#### **6.1.2 ABR-Ereignisse**

Ist die Qualität des Streams unerwartet niedrig, kann ABR ein Ereignis generieren, das die Bedienperson warnt. Dies kann als auslösendes Ereignis in der Web-GUI verwendet werden ("Average bitrate degradation" (Durchschnittliche Bitraten-Verschlechterung)) und ist auch im Ereignis-Stream zu finden. Über den Ereignis-Stream können verschiedene Fälle unterschieden werden:

- low\_bitrate (niedrige Bitrate) zu großes ABR-Budget Die Bitrate ist unerwartet niedrig, also wird nicht der gesamte Speicherplatz genutzt.
- low\_quality (geringe Qualität) Der ABR-Stream wird voraussichtlich eine geringe Qualität haben Die Videoqualität wurde unerwartet stark angepasst und erfüllt nicht die Standards von Axis.
- very\_low\_quality (Qualität sehr gering) Die Qualität des ABR-Streams ist voraussichtlich unzureichend Wie low quality, doch die Qualität wurde deutlich stärker reduziert als erwartet, die Videoqualität wird nicht ausreichen.
- <span id="page-10-0"></span>• high\_bitrate (hohe Bitrate) – ABR erreicht das Ziel nicht, der Speicherplatz wird nicht ausreichen Die Bitrate ist unerwartet hoch und es wird mehr Speicher benötigt als gewünscht.
- abr\_error ein allgemeiner ABR-Auslöser (derselbe Ereignisauslöser wie in der Web-GUI). Es liegt entweder low quality, very low quality oder high bitrate vor.

Um das Ereignis zu empfangen, muss die Aufzeichnungssoftware (das VMS) für ABR vorbereitet sein und das Ereignis richtig empfangen, verarbeiten und anzeigen können.

Weitere Details über ABR finden Sie in der VAPIX-Dokumentation, die Axis ADP-Partnern und Mitgliedern der Axis Developer Community zur Verfügung steht (Anmeldung über www.axis.com/partners/adp-partnerprogram oder www.axis.com/developer-community).

#### **6.2 VBR – Szenen und Einstellungen**

Axis Netzwerk-Kameras entsprechen H.264 Level 4.1, das eine maximal zulässige Bitrate von 50 Mbit/s vorgibt. Damit muss sogar im VBR-Modus die Bitrate auf <sup>50</sup> Mbit/s beschränkt werden, um die Kompatibilität mit anderen Systemen sicherzustellen. So können Qualität und/oder Bildrate in Videos reduziert werden, die normalerweise mehr als 50 Mbit/s erfordern würden.

Eine Szene geringer Komplexität erzeugt einen Stream mit geringer Bitrate, doch sobald etwas geschieht, das die Komplexität erhöht, steigt die Bitrate sprunghaft an.

Eine hochkomplexe Szene erzeugt einen Stream mit hoher Bitrate. Unter extremen Bedingungen kann die Bitrate ein schwaches Aufzeichnungsgerät, den Videoplayer oder das Netzwerk überlasten. Bei unzureichender Infrastruktur gehen Pakete verloren, Videobilder werden beschädigt oder Streams abgebrochen.

Einstellungen, die VBR beeinflussen:

- Die Komprimierungsstufe legt die erforderliche Qualität des Videos fest. Eine geringere Komprimierungsstufe liefert eine bessere Bildqualität, erhöht aber die Bitrate. Eine höhere Komprimierungsstufe liefert eine geringere Bitrate, aber auch eine schlechtere Videoqualität.
- Die GOP-Länge bestimmt die Länge der für das Video verwendeten Bildergruppe (Group of Pictures, GOP). Eine kürzere GOP-Länge führt zu mehr I-Frames und damit einer höheren Bitrate. Ein höherer GOP-Längenwert führt zu weniger I-Frames und damit einer geringeren Bitrate. Eine zu große GOP-Länge macht die Suchfunktion im aufgezeichneten Video komplizierter, weil sie auf ein I-Frame verweisen muss, um die folgenden P-Frames des Videos wiederzugeben. Außerdem verbleiben bei einem Datenverlust visuelle Artefakte, da nur die I-Frames vollständig aktualisiert werden.

#### **6.3 MBR – Szenen und Einstellungen**

Maximale Bitrate wurde entwickelt, um den Bandbreitenbedarf eines Videos unter einem ausgewählten Bitraten-Limit halten zu können. Bei entsprechender Konfiguration, unter Berücksichtigung realistischer Einschränkungen, bleibt die Bandbreite auf diese Weise lang- und kurzfristig unter diesem Limit. Da Axis Kameras kein Bit Padding betreiben, kann die tatsächliche Bitrate sogar weit unter dem Grenzwert liegen.

Der MBR-Algorithmus reagiert schnell auf Änderungen in einer Szene, um Spitzen bei der Bitrate nach Möglichkeit zu vermeiden. Da MBR aber darauf abzielt, einen hochwertigen Videostream für Software-Decoder zu liefern, die kurzfristig deutlich höhere Bitraten akzeptieren, ist kurzfristiges Überschwingen zulässig, da dies unnötigen Qualitätsverschlechterungen entgegenwirkt.

<span id="page-11-0"></span>Es ist zu beachten, dass es einen Unterschied zwischen der gedruckten Bitratenmessung im Overlay im Vergleich zur Bitrate des Controllers gibt. Weichen diese Bitraten voneinander ab, könnte der Bitraten-Controller das Auslassen von Frames erzwungen haben. Da der Bitraten-Controller sowohl mit der langfristigen als auch mit der momentanen Bitrate arbeitet, kann das Overlay allein nicht alle Abfälle bei Qualität oder Bildrate erklären.

Wenig komplexe Szenen haben eine niedrige Bitrate. Bei sehr geringer Komplexität kann die Bitrate sogar weit unter dem ausgewählten Bitraten-Limit liegen. Ab einer gewissen Komplexität reduziert sich die Bildqualität. Es gibt kaum kurzfristiges Überschwingen.

Hochkomplexe Szenen haben eine reduzierte Grafikqualität, und bei Bedarf wird die Bildrate reduziert. Häufige Änderungen in der Szene können zu mehrmaligem geringfügigem Überschwingen (in Amplitude und Zeitdauer) führen. Durch Auslassen von Bildern wird sichergestellt, dass nur minimale Spitzen bei der Bitrate auftreten.

Parameter, die MBR beeinflussen:

- Die Komprimierungsstufe legt die bestmögliche Qualität des Videos fest. Eine niedrigere Komprimierungsstufe liefert eine bessere Bildqualität, erhöht aber möglicherweise die Bitrate. Eine höhere Komprimierung ergibt eine geringere Bitrate, aber auch eine geringere Videoqualität, und die Bitrate kann geringer ausfallen als gewünscht.
- Die Ziel-Bitrate bestimmt das zu erreichende Maximalziel (in kbit/s).
- Die GOP-Länge bestimmt die Länge der für das Video verwendeten Bildergruppe (Group of Pictures, GOP). Eine kürzere GOP-Länge führt zu mehr I-Frames und damit einer höheren Bitrate. Ein höherer GOP-Längenwert führt zu weniger I-Frames und damit einer geringeren Bitrate. Bei einer zu hohen GOP-Länge ist die Suchfunktion im aufgezeichneten Video komplizierter, weil sie auf ein I-Frame verweisen muss, um die folgenden P-Frames des Videos wiederzugeben. Außerdem verbleiben bei einem Datenverlust visuelle Artefakte, da nur die I-Frames vollständig aktualisiert werden.

Die Priorität legt die Priorität des Bitraten-Controllers auf Aus, Qualität oder Full-Duplex fest. Dadurch werden verschiedene interne Parameter im Bitraten-Controller neu konfiguriert. Die Qualitätsoption ergibt jederzeit die beste Bildqualität, aber wahrscheinlich zu Lasten der Bildrate. Die Option Full-Duplex kann zu einer geringeren Bildqualität führen, wenn die Priorität auf der Bildrate liegt.

### 7 Videoeinstellungen mit Einfluss auf die Bitrate

Die folgende Tabelle zeigt die Parameter und Optionen, die geändert werden können, um die Bitrate eines Videos zu beeinflussen.

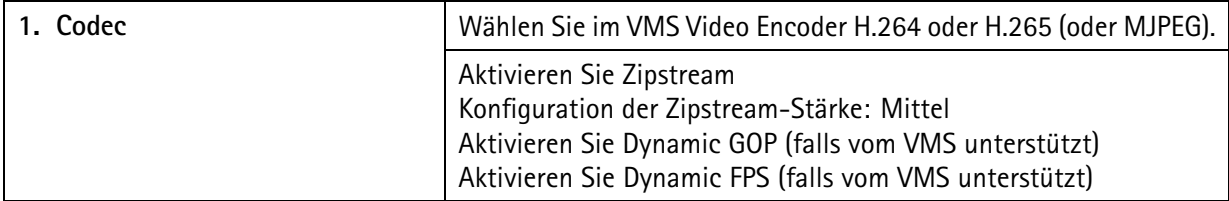

*Tabelle 7.1 Videoparameter und ihre Optionen.*

| 2. Videoauflösung            | Wählen Sie im VMS Videoauflösung                                                                                                    |  |  |
|------------------------------|----------------------------------------------------------------------------------------------------|--|--|
|                              | High Definition (720 p)                                                                                                    |  |  |
|                              |                                                                                                    |  |  |
|                              | Full High Definition (1080 p)                                                                                                    |  |  |
|                              | 4K oder höher                                                                                                    |  |  |
| 3. Full-Duplex               | Im VMS wählen Sie Bildrate (Bilder pro Sekunde)                                                                                                    |  |  |
| 4. Komprimierungsgrad        | 25: höhere Qualität als Axis Standard                                                                                                    |  |  |
|                              | 30: Axis Standardkomprimierung                                                                                                    |  |  |
|                              | 35: geringere Qualität als Axis Standard                                                                                                    |  |  |
| 5. Bitrate-Controllermodus   | ABR (mit MBR-Limit falls nötig)                                                                                                    |  |  |
|                              | <b>MBR</b>                                                                                                    |  |  |
|                              | <b>VBR</b>                                                                                                    |  |  |
| 6. GOP-Länge                 | Legt die Anzahl der P-Frames zwischen den einzelnen I-Frames<br>fest. Eine längere GOP spart mehr Speicherplatz, macht aber<br>willkürliche Zugriffe zeitaufwändiger.                                                                                                 |  |  |
| 7. Bildparameter             | Konfigurieren Sie die Einstellungen mit Einfluss auf die Bitrate:<br>WDR, lokaler Kontrast, Tone-Mapping, EIS, Sättigung, Schärfe,<br>Kontrast usw.                                                                                                    |  |  |
| 8. Nacht-Modus-Parameter     | Passen Sie die Parameter des Nacht-Modus an, um Rauschen bei<br>Nacht zur reduzieren: Max. Verschlusszeit, max. Verstärkung,<br>Produkte mit Lightfinder 2 können die Rauschunterdrückung<br>anpassen: Zeitlicher Rauschfilter, räumlicher Rauschfilter.              |  |  |
| 9. Szenenbeleuchtung/Ansicht | Setzen Sie bei Nacht Licht ein oder ändern Sie die Szene<br>durch Vergrößern oder Verschieben der Kamera, um keine<br>unnötig komplexen Objekte im Video zu erhalten. Verdecken<br>Sie Bereiche mit Bewegungen oder uninteressante Bereiche mit<br>Privatzonenmasken. |  |  |

<span id="page-12-0"></span>*Tabelle 7.1. Videoparameter und ihre Optionen. (Fortlaufend)*

### 8 Vergleich der Bitraten-Steuerung

Die folgende Tabelle fasst die Bitraten-Steuerungsverfahren hinsichtlich ihrer Auswirkungen auf die Videoqualität und den Speicherbedarf zusammen, sowie ihren Konfigurationsbedarf, Wartungsbedarf oder ob sie Benachrichtigungen liefern.

| Methode | Speicherung | Qualität | Konfigura-<br>tionsbedarf | Wartungsbe-<br>darf                            | Automatische<br>Benachrichti-<br>qungen |
|---------|-------------|----------|---------------------------|------------------------------------------------|-----------------------------------------|
| VBR     |             | $+++$    | Keine                     | Speicherüber-<br>wachung, au-<br>tomatisierbar | Vom Speicher                            |

*Tabelle 8.1 Vergleich der Strategien zur Bitraten-Steuerung*

<span id="page-13-0"></span>*Tabelle 8.1. Vergleich der Strategien zur Bitraten-Steuerung (Fortlaufend)*

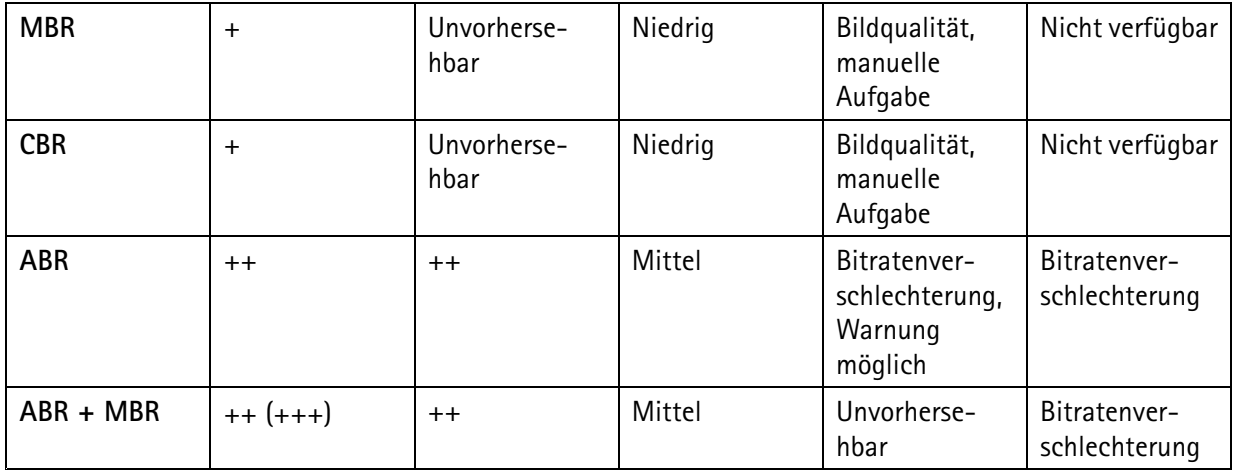

Haben Speicher, Netzwerk und VMS alle eine unbeschränkte Kapazität, liefert VBR die beste Videoqualität. In Systemen mit begrenzter Kapazität kann durch eine sorgfältig gewählte Komprimierungsstufe und MBR mit hoher Bitrate trotzdem eine hohe Videoqualität gewahrt werden. Doch in den meisten Fällen ist wahrscheinlich ABR mit MBR-Grenzwert die beste Wahl. Diese Kombination kann auch bei veränderlichen Bedingungen in einer Szene die optimale Videoqualität bewahren. Ist das MBR-Limit hoch genug, wird jede Verschlechterung der Bitrate angezeigt.

### 9 Anhang 1: Konstante Bitrate (CBR)

Das Bitraten-Steuerverungsfahren CBR soll die Ausgabe-Bitrate eines Encoders konstant halten. Weil immer die gleiche Bitrate verbraucht wird, verändert sie sich im Laufe der Zeit nicht und muss am Ziel konstant bleiben, egal was im Video passiert. CBR ist nützlich beim Streaming von Multimedia-Inhalten über Kanäle mit fester Kapazität, wie bei rotierenden Medien. Es wurde für die Konsumgüter-Videobranche entwickelt, um eine kontinuierliche Wiedergabe sicherzustellen.

CBR ist für die Speicherung nicht optimal, weil es Fülldaten enthalten kann, die Speicherplatz verschwenden, der keinen Beitrag zur Videoqualität leistet. Ist das Video nicht komplex genug für die Ziel-Bitrate, kann der Encoder den ungenutzten Platz durch Bit Padding auffüllen, also den Stream mit leeren Bits versehen, die das Video nicht beeinflussen.

CBR kann vorübergehend große Abweichungen bei der Qualität verursachen, während der Bitrate-Controller die Parameter an die neue Szene anpasst.

Bei Szenen geringer Komplexität bleibt die Bitrate mithilfe von Bit Padding auf der Ziel-Bitrate. Ab einer gewissen Komplexität reduziert sich die Bildqualität. Es gibt kaum kurzfristiges Überschwingen.

Hochkomplexe Szenen haben eine reduzierte Grafikqualität, und bei Bedarf wird die Bildrate reduziert. Häufige Änderungen in der Szene können zu mehrmaligem Überschwingen (mit großer Amplitude, aber kurzer Dauer) führen. Durch Auslassen von Bildern wird sichergestellt, dass nur minimale Spitzen bei der Bitrate auftreten.

Parameter, die CBR beeinflussen:

• Die Komprimierungsstufe legt die bestmögliche Qualität des Videos fest. Eine niedrigere Komprimierungsstufe liefert eine bessere Bildqualität, kann aber die Bitrate erhöhen. Eine höhere Komprimierung liefert eine geringere Bitrate, aber auch eine schlechtere Videoqualität.

- Die Ziel-Bitrate bestimmt das zu erreichende Ziel (in kbit/s).
- Die GOP-Länge bestimmt die Länge der für das Video verwendeten Bildergruppe (Group of Pictures, GOP). Eine kürzere GOP-Länge führt zu mehr I-Frames und damit einer höheren Bitrate. Ein höherer GOP-Längenwert führt zu weniger I-Frames und damit einer geringeren Bitrate. Eine zu große GOP-Länge macht die Suchfunktion im aufgezeichneten Video komplizierter, weil sie auf ein I-Frame verweisen muss, um die folgenden P-Frames des Videos wiederzugeben. Außerdem verbleiben bei einem Datenverlust visuelle Artefakte, da nur die I-Frames vollständig aktualisiert werden.
- $\bullet$  Die Priorität legt die Priorität des Bitraten-Controllers auf Aus, Qualität oder Full-Duplex fest. Dadurch werden verschiedene interne Parameter im Bitraten-Controller neu konfiguriert. Die Qualitätsoption ergibt jederzeit die beste Bildqualität, aber wahrscheinlich zu Lasten der Bildrate. Die Option Full-Duplex kann zu einer geringeren Bildqualität führen, wenn die Priorität auf der Bildrate liegt.

Axis Produkte arbeiten nicht mit CBR, weil sie grundsätzlich kein Bit Padding ausführen. MBR ist das verfügbare Verfahren, das CBR am meisten entspricht, allerdings speichert es nicht unnötig leere Bits. Mit MBR kann die Bitrate bei wenig komplexen Szenen sogar unter die Ziel-Bitrate sinken.

# Über Axis Communications

Axis ermöglicht eine intelligente und sichere Welt durch Lösungen zur Verbesserung der Sicherheit und Geschäftsperformance. Als Unternehmen für Netzwerktechnologie und Branchenführer bietet Axis Lösungen in den Bereichen Videosicherheit, Zutrittskontrolle sowie Intercoms und Audiosysteme. Sie werden verstärkt durch intelligente Analyseanwendungen und unterstützt durch gute Schulungen.

Axis beschäftigt rund 4.000 engagierte Mitarbeiter in über 50 Ländern und arbeitet weltweit mit Technologie- und Systemintegrationspartnern zusammen, um den Kunden Lösungen anbieten zu können. Axis wurde 1984 gegründet und der Hauptsitz befindet sich in Lund, Schweden

©2021 - 2023 Axis Communications AB AXIS COMMUNICATIONS, AXIS, ARTPEC und VAPIX sind unter diverser Rechtssystemen eingetragene Marken der Axis AB. Alle anderen Marken sind Eigentum der jeweiligen Inhaber. Das Recht auf Änderungen ohne Vorankündigung ist vorbehalten.

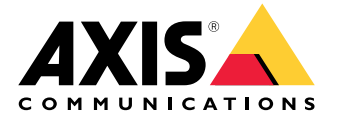